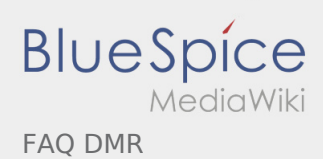

# Inhaltsverzeichnis

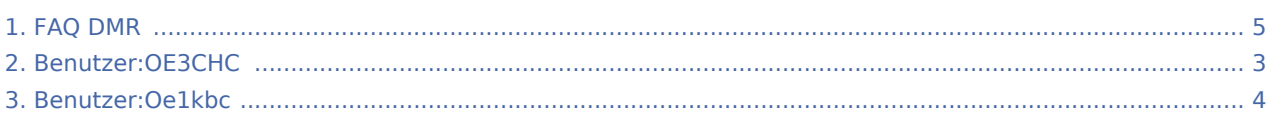

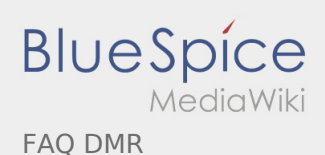

#### FAQ DMR

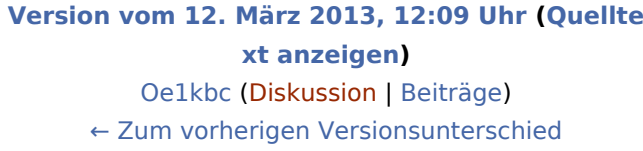

#### **[Aktuelle Version vom 18. Juli 2017, 20:27 Uhr](#page-4-0) ( [Quelltext anzeigen](#page-4-0))** [OE3CHC](#page-2-0) [\(Diskussion](https://wiki.oevsv.at/w/index.php?title=Benutzer_Diskussion:OE3CHC&action=view) | [Beiträge](https://wiki.oevsv.at/wiki/Spezial:Beitr%C3%A4ge/OE3CHC)) (→Was bedeutet der RSSI Wert in der LastHeard Liste?)

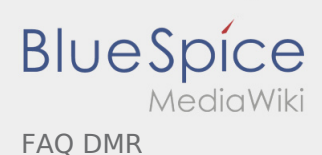

## <span id="page-2-0"></span>FAQ DMR: Unterschied zwischen den Versionen

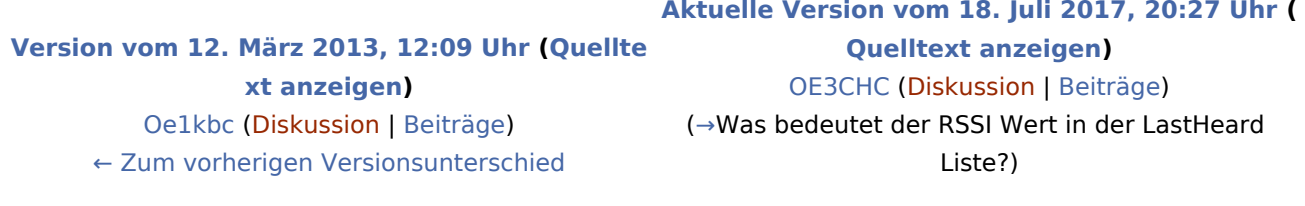

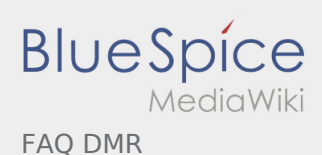

## <span id="page-3-0"></span>FAQ DMR: Unterschied zwischen den Versionen

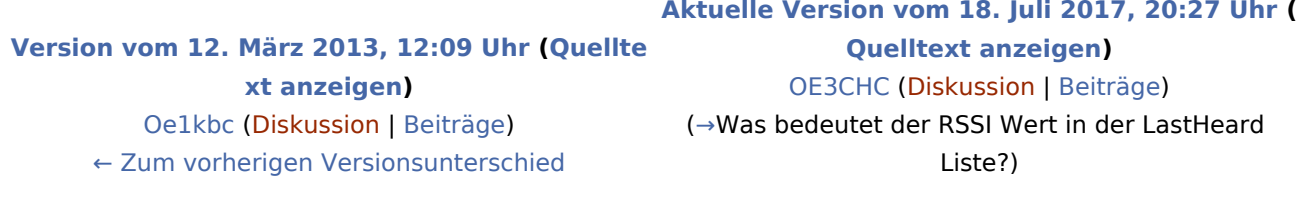

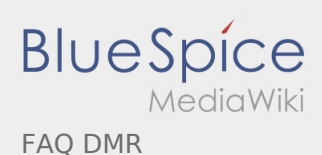

## <span id="page-4-0"></span>FAQ DMR: Unterschied zwischen den Versionen

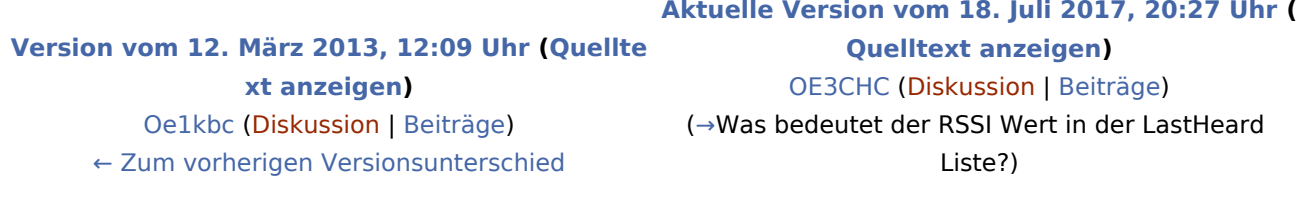